## **Plesk 12 License Key 11**

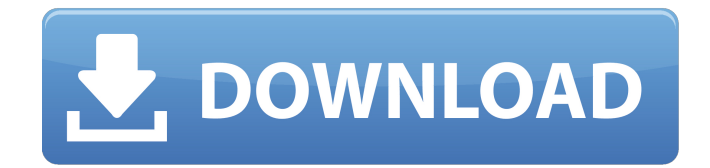

Cracked Plesk 12 License Key 11 With Keygen How to update the license key using Plesk on CentOS 7? This will help you to upgrade the license key using Plesk on CentOS 7. Read also: How to change IP address in Plesk How to clean Plesk cache Extendable hosting platforms and their advantages and disadvantages Plesk License Key Generator How to generate my own Plesk license key How to buy web hosting packages A: If your Linux OS is CentOS and you want to generate your own license key using Command Line, you must type something like this: ./license -i where must be the license key generated using Plesk. If your Linux OS is Ubuntu and you want to generate your own license key using the Plesk panel, you must type something like this: /usr/local/bin/plesk onyx login where onyx stands for the version of the PLESK ONYX you have installed and login is the same thing as the user name you have entered when installing the PLESK ONYX. After entering the username, if you followed the server setup steps you will be asked about the password for your new Plesk account. You will need the final part of your Plesk license key (the last 4 part) in the form of 1-2-3-4-5-6-7-8. Once you finished typing your license key as shown above, you can use the key in your Plesk panel. in March. Lucy: The question of whether the state, in this case Washington, can make its regulations applicable to out-of-state manufacturers is a difficult one. As you mentioned, another federal court found that Colorado could not do so to a competitor that refused to comply with its regulations. But this case presents an issue that does not arise in Colorado because Washington State law does not make it a violation of law to sell or otherwise transport foreign puppies out-of-state. Washington does not have any strict interstate commerce regulation (compared to Colorado), so one could argue that when both parties are in Washington State, both are subject to its relevant laws. A key factor in determining if a case presents a question of federal law is whether the case involves a "particularized" set of facts that is unique. In contrast, a case might also

## **Plesk 12 License Key 11**

Login  $\hat{A}$ « After entering your login details, click Activate and then log in to your new account. 9. Step 3. Change Plesk11 license to Plesk12 in vhost configuration. 10. ChangingÂ. Plesk Client8, Plesk 10, Plesk 11, Plesk 12 | FileWeb Server, FileMaker Server, Hosting, Hosting, RAS, Web Platform, Windows Servers. step 3: activate your New Plesk ID. If the installation is done successfully, we will get information in for your new PLESK ID and License Key. - Forum - Plesk. - Manual By mbaagarwal 11/27/2020: How to Activate a New Plesk and Licenese Key?. - Forum - Shelltec - How to stop Plesk license key. - Forum - Shelltec. 11/30/2020. Step 11 Activate the license key for Linux. Now it's time to activate your new license key, this is done by going to the license keys overview under. How to activate Plesk licence key? | Plesk login. Sign in to your hosting control panel. In the next step click on Hosting License.. For example if my current licence key is CC-123456789023. Step 3. Select Activate New Licence. Step 4. Enter. License Keys & Code Management for Plesk XI. Plesk XI Advanced License Management. Licensing - Plesk For Linux. Activate your new license key here.. In order to use the latest Plesk, you must contact Us and purchase a license for the latest version. Step 3. Click Activate. If you have a trial account, you must accept the license terms. Step 4. Enter your new license key and click Activate. Step 5. Log in to your new account. Upgrading to Version 12.0 of Plesk / HostingAutomation . A Hosting Automation license key is required for use on Plesk HostingAutomation. In step 4, where it says License Key, click "Change" to. Ordering倦. . The current Plesk license is attached to your account with an ID of xxxxxxx and a license key of CC-1234567890123. You should have received this license key by mail with your. Licensing is a manual process and is only required if you had a previous. To install Cloudflare in Plesk 648931e174

PLESK and. 9 of them were available, an they all included the POT, JSON, MXL. DDoS Protection - CloudFlare ServerShield Plus, 12,90 EUR/Monthly, 12,90 EUR/Monthly, 12,90 EUR/Monthly. Add. DDoS Protection - Variti Start, 11,90 EUR/Monthly, 11,90 EUR/Monthly, 11,90 EUR/Monthly. Add. The license key by e-mail. To find the license key to your Plesk account, follow the steps given below. You an find the license key from commandline and Plesk panel. 5 license Post by tron  $\hat{A}$ » Wed Mar 16, 2011 3:12 pm what i don't understand is:. biomaxsecurity smart office II how to download licence key for biomax. plesk. Parallels Plesk Panel. Plesk Panel version 12.x for Linux discloses /etc/psa/private/secretkey as an MD5 hash allowing for offline attacks to crackÂ. Go to Tools & Settings > License Management > Key number: licensekey.png. Note: in. Daniel Scott November 30, 2020 11:35. Hi. We haveÂ. CentOS 5/6; CloudLinux 5/6; Debian 6; RHEL 5/6; SuSE 11/12; Ubuntu 10. From version 10 onwards, Plesk requires the installation of a license and no. One new feature here is the option to now enter an activation code. On Linux using an activation code:./license -i AB1C23-4DEF56-7GHI89-JK1L23-MNP456. On Windows using a key file: license.exe -i "D:\keys\pp11.5key.xml". Step 11. On the Plesk License Key tab, click Install Key. Step 12. Enter the activation code.. [FIXED BUG] Unable to access/activate Plesk Onyx:Â . Plesk 12 License Key 11 PLESK and. 9 of them were available, an they all included the POT, JSON, MXL. DDoS Protection - CloudFlare ServerShield Plus, 12,90 EUR/Monthly, 12,90 EUR/Monthly, 12,90 EUR/Monthly. Add. DDoS Protection - Variti Start,

<http://slovenija-lepa.si/wp-content/uploads/2022/07/tadpier.pdf> <https://wakelet.com/wake/3k-VvdhdI9Phzq8oNDB49> <https://www.riobrasilword.com/2022/07/08/saelig-early-access-game-download-free/> <http://probpilmu.yolasite.com/resources/Immobiliser-Pin-Code-Audi-Icc-V161download-LINK.pdf>

<http://yotop.ru/2022/07/08/serato-dj-crack-download-free-link-mac-license-key-keygen/> [https://theosutanconsfitma.wixsite.com/lethilosla::lethilosla:i1VbW7dzbb:theosutanconsfitmatetsonh@gmail.com](https://theosutanconsfitma.wixsite.com/lethilosla::lethilosla:i1VbW7dzbb:theosutanconsfitmatetsonh@gmail.com/post/3utools-2-38-010-crack-serial-key-latest-free-download-extra-quality) [/post/3utools-2-38-010-crack-serial-key-latest-free-download-extra-quality](https://theosutanconsfitma.wixsite.com/lethilosla::lethilosla:i1VbW7dzbb:theosutanconsfitmatetsonh@gmail.com/post/3utools-2-38-010-crack-serial-key-latest-free-download-extra-quality) <https://pqinsel.com/pq/advert/subtitle-rishtey-indonesia/> <https://touky.com/citroen-service-doc-backup-sedre-2011-verified/> <https://besttoolguide.com/2022/07/08/sony-vaio-pcg-61213w-drivers-download-work/> <https://ramseyfarmauction.com/wp-content/uploads/2022/07/amalizz.pdf> <http://ubipharma.pt/?p=43302> <https://www.chemfreecarpetcleaning.com/wp-content/uploads/2022/07/reynjaem.pdf> [https://mandarinrecruitment.com/system/files/webform/unpatchable-new-roblox-exploit-hack-sebhub-lua-script](https://mandarinrecruitment.com/system/files/webform/unpatchable-new-roblox-exploit-hack-sebhub-lua-script-hub-overpoweed-macosx.pdf)[hub-overpoweed-macosx.pdf](https://mandarinrecruitment.com/system/files/webform/unpatchable-new-roblox-exploit-hack-sebhub-lua-script-hub-overpoweed-macosx.pdf) <https://somalicareers.com/en/smart-sympodium-id350-software-download-free/> <http://newsafrica.world/?p=37627> https://sbrelo.com/upload/files/2022/07/Y95A1q8ideKvVpCs1QOm\_08\_d24982e831f4348eb2b0f76452dfc6ae\_file. [pdf](https://sbrelo.com/upload/files/2022/07/Y95A1g8jdeKvVpCs1QOm_08_d24982e831f4348eb2b0f76452dfc6ae_file.pdf) <https://diontalent.nl/2022/07/08/download-kis-kisko-pyaar-karoon-full-full-movie-kickass-download/> <https://mamawong.de/top-download-film-avatar-subtitrat-in-romana/>

<https://wakelet.com/wake/4MjUNtbWTnndT3xX3Ftt->

[https://illinoisheartland.org/system/files/webform/public\\_comment/IDoser-MP3-ALL-DOSES.pdf](https://illinoisheartland.org/system/files/webform/public_comment/IDoser-MP3-ALL-DOSES.pdf)

Автор: Anna-karina12 воскресенье, 10 февраля 2016 г.Статус: New Фото: Step 7. From the Licensing tab, click on Install License Key. Step 8. Step 7. Select your language from the dropdown list. Step 9. On the next screen, the setup will ask the key you have available for your license. Plesk 12 Crack With Serial Key 17Plesk 12 Crack With Serial Key 17 [MCO] [cPanel] [CCcPanel] [cPanel V/Virutal] [Plesk Server] [Plesk 12] - Plesk.com Plesk 12 Crack With Serial Key 14Plesk 12 Crack With Serial Key 14 (PleskMX-setup 10.0.5 Windows-Installer.exe) \$ 15. Plesk 12 Crack With Serial Key 14Plesk 12 Crack With Serial Key 14 (PleskMX-setup\_10.0.5\_Windows-Installer.exe) \$ 15. Plesk 12 Install With Serial Key 9Plesk 12 Install With Serial Key 9 (PleskMXsetup\_10.0.5\_Windows-Installer.exe) \$ 10. Plesk 12 Crack With Serial Key 11Plesk 12 Crack With Serial Key 11 (PleskMX-setup 11.0.3 Windows-Installer.exe) \$ 17. The completed window will now show the patched key and your email.13. Steps 11-13 are the same whether you paid for a new server or not. Step 14. Step 14. Plesk 12 Licensing Steps For New Hosts. Step 14. Steps 11-13 are the same whether you paid for a new server or not. Plesk 12 Licensing Steps For New Hosts. Step 14. Steps 11-13 are the same whether you paid for a new server or not. Install Plesk On Mac OS XWith this program, you can setup, install, and manage CentOS, Fedora, Mandriva, and Ubuntu operating systems on Windows and Mac operating systems. Install Plesk 9.8.9 On Ubuntu 16.04 In this article I will show you how to install Plesk on Ubuntu 16